## **Photoshop 2021 (Version 22.1.0) Download free With Licence Key {{ upDated }} 2023**

Cracking Adobe Photoshop is not as straightforward as installing it. It requires a few steps to bypass the security measures that are in place. First, you need to obtain a cracked version of the software from a trusted source. Once you have downloaded the cracked version, you must disable all security measures, such as antivirus and firewall protection. After this, you need to open the crack file and follow the instructions on how to patch the software. Once the patching process is complete, the software is cracked and ready to use.

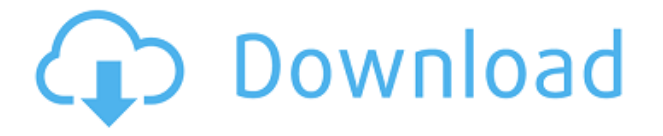

There's no waiting! You can go straight from Photoshop or Lightroom to the Mac or mobile device without leaving behind the RAW editor. Open the image on your mobile device, and when you're ready to work, you never close the application. You can do more in Photoshop while still on the go. Use Lightroom to edit your images. Many consider **Lightroom to be the best tool on the planet** for images. The latest update to Lightroom has one more thing to offer: a feature to collect images from libraries from Adobe Stock, Shutterstock, and Canva. Read more about the new Lightroom 5 features so you can see for yourself why it's our favorite video editor and photo editor. Photoshop has gained a whole new dimension in the 3D editing. The **New tab** has been replaced with a **3D tab** and the **map** tool allows you to create a **map 2.0** or use all of your Smart Objects to create a **layered, 3D photomap**. With these features, Photoshop Elements 3.0 finally outgrows its tag of \"photo editor\". Adobe's video editing features make it appealing. But Premiere Elements isn't as powerful as Premiere Pro — and that isn't even specifically aimed at video editors. Instead, it makes strong use of its speed, powerful blending tools, and other effects features. For all our other learning-curve apps, see our book recommendations for the **best apps for beginners, the best for power users, and the best for the editing-dept.**

## **Photoshop 2021 (Version 22.1.0)Torrent X64 2023**

Q: How do I create a web page?A: When you create web pages, you choose the type of content you want to create and save it automatically. You can make basic web pages for standard web pages, or save pages prepared for applications such as photo editors or design software. You can also save your site's pages for deployment on the web. You can also choose to update a web page that you've created before. Media pages such as photos or videos will also be automatically updated, without the need to upload or download them. Q: How do I make my web pages mobile-friendly?A: With mobile

devices becoming a significant part of the web, web pages need to be optimized for the built-in capabilities of each device. For example, you wouldn't want to save a web page on a phone, as that would require the user to take a photo of the page before saving and uploading it on the web. Q: Do I need an Internet connection to use Photoshop or create web pages?A: No. Photoshop CS5 and Elements CC can view and edit web pages on mobile devices that don't have an Internet connection. Transforming PSD files on Photoshop to web pages is done automatically. When you zoom in on the document, you'll see that you get the Paint Bucket tool instead. This tool offers a number of different paint brushes, markers, and pastels that give you much more control over the final appearance of your image. Go ahead and experiment with these tools and techniques to reach your finishing goals. The type of tool you choose depends on the specific process you're trying to manipulate your image(s). You can choose from the most common font types, including 24 point, 18 point, and other sample types. If you prefer, you can also make your own sample text first, or grab the most commonly used characters from a document and replace what you have. Just make sure you want to make a change to your text. e3d0a04c9c

## **Photoshop 2021 (Version 22.1.0) Download free With Keygen 64 Bits 2022**

Maintaining a sense of anticipation that we've come to admire in the realm of computers and digital photography is the arrival of the new highlights that Adobe's Photoshop team has delivered us. The highlights include Chroma key, enhanced HDR Merge and Radial Gradient. Elements can be very useful when you want to turn your photos into amazing creations and to perform several tasks like photo editing or create website templates, but you will need to muck around with your photos to see the various effects you can achieve. Not only that, you will not get all the fun and filters at that time. A new filter feature called "Neural Filters" has been introduced by the amazing Photoshop team. This new technology is a type of Artificial Intelligence that is known for its ability for machine learning and deep learning. The idea behind is to take an image traditionally produced through an application of filters and in a way or another amplify certain image characteristics. Experience working with the pen tool feature of Photoshop has made it possible for us to see the effects these filters can generate using digital brushes. From the continually expanding set of different filters, to spot healing tools the best feature of Photoshop Elements is the ability to create an endless number of text styles, shapes and more. Photoshop Elements also brings a lot of utility editing built for simplifying workflows and alleviating common problems. Lightroom CC is also expanding and adding new functions to bring better tools and enhancements to pros and beginners alike. The five-year-old program is being updated and tweaked to avoid the pitfalls of other instant photography or image management solutions. Besides, all of the major editing features of Photoshop are available in Lightroom itself.

adobe photoshop cs free download for windows 7 64 bit adobe photoshop cs free download for windows 7 32 bit adobe photoshop cs 7.0 free download filehippo adobe photoshop 10.0 download for pc adobe photoshop 10 download for pc photoshop cs4 free download photoshop cs4 free download full version photoshop cs free download for windows 7 64 bit adobe photoshop cs6 free download for windows 10 64 bit adobe photoshop cs 8.0 free download for windows 10 64 bit

While it doesn't yet include all the major Photoshop features, Elements 2023 provides a generous subset of the pro editor's architecture and tools. Professionals can use Photoshop for more than just photo editing and instead take advantage of the sheer power and customization of the Photoshop toolbox. With this sleek, streamlined version, and the ease of use it offers, even nonprofessionals can use Photoshop. And as a growing set of third-party developers make the transition to a web-based service, Elements 2023 will ensure your favorite plugins and adjustments stay handy on the web. Clarity enhances images, making them look crisp and sharp by reducing distracting artefacts such as highlights and light falloff, and softening details such as specks in a lens. Unclutter enables the encapsulation of multiple layers using floating windows so that you can view them in one monitor, and compare a single layer in the other. A powerful alternative to the Clone Stamp, the Spatter Brush allows you to remove objects with a flexible paintbrush-like tool that won't leave trace artefacts. **Adobe After Effects** is an industry-standard royalty free toolset that can improve the way you create, edit, or deliver media. No matter if it's for web, print, broadcast, or mobile apps, After Effects is where the magic happens. The fully integrated ecosystem of powerful features and effects provides everything you need to create cutting-edge content. A Complete Course and Compendium of Features is your guide to creating, editing, and enhancing images and designs in Adobe

Photoshop. Whether you're retouching a photograph, making a simulated chalk drawing, or creating a composite photo with a 3D drawing, Photoshop is the tool for you—and this book will teach you what you need to know.

Get a head start with Adobe Elements 12. No previous experience is required to use this book's guides to get the most out of Photoshop. Designed specifically for use with programs, each guide combines step-by-step instructions and clear, free-flowing illustrations to provide in-depth, hands-on learning. Each chapter ends with chapter-specific exercises that help you practice what you've learned. Adobe Photoshop has touched a large segment of the population with its unprecedented creative and multimedia software. With its cross-platform elements, it has expanded its reach to creative professionals in all media. But even with its many features, Photoshop continues to be a powerful tool for everyday artisans and professionals. This in-depth resource focuses on getting the most out of Photoshop through hands-on, step-by-step practice. Get to know the essential tools for working more efficiently with images, such as masking, enhancing, compositing, and retouching and more. It is aimed at a wide audience, beginners to skilled users and creative professionals in nearly all commercial and creative fields, including graphic designers, web designers, photographers, illustrators, engagement photographers, and more. In this free online resource from Macphun, 10 Photoshop tips are available. The expert trainers will guide you through some of the best Photoshop tools. The tips cover Adobe Photoshop CC 2018, CS6 and later versions. The videos will take you through essential techniques, from applying special effects to layering, and frame unwrapping. They will teach you how to make backgrounds and layers beautiful, clarify the differences between Filter Stack functions, and how to create professional portraits. This guide features step-by-step instructions, complete with shadows, highlights, and lighting effects.

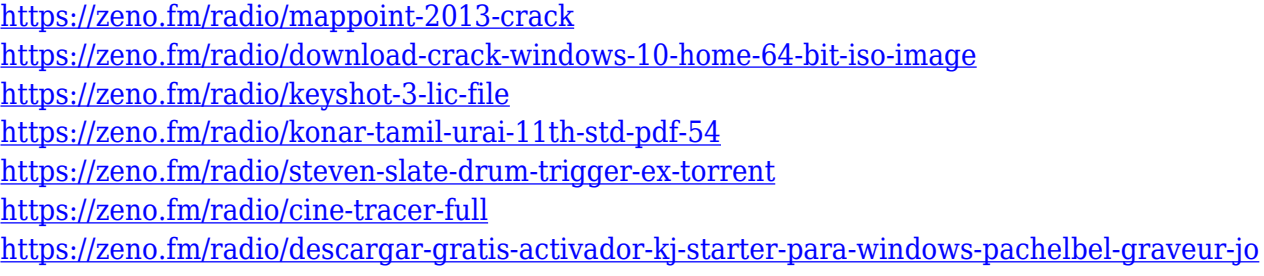

Adobe Document Cloud is an online collaboration tool that enables you to organize, share and work on documents online. Documents are stored securely online so you can access and edit them virtually anywhere on any device. All edits are synchronized from one device to others, making collaborative work a breeze. One of the most notable features that we can see from a unique feature in Photoshop for Pixels is the addition of two Stroke filters. The new filters include A Verb for Photoshop (which results in softened edges) and the much-anticipated Stroke. Each of these work similarly to the traditional CS6 Pencil and Soft Round Brushes, with the addition of the Stroke feature. To access the Stroke, head to Texture, Filters > Stroke. Another new feature specifically for iOS users is Sketch. If you want to continue to work or get feedback on sketches from the iPad iOS App, Sketch also provides an effective way to share designs directly. Sketch is powered by Adobe's Creative SDK, so it leverages existing skills and expertise within Adobe to bring new, innovative features to the iPad. To access Sketch, either go to Sketch in Photoshop mobile or CS6/CC mobile, or open your Sketch template in the desktop version. To give Sketch a try, head to Home > Sketch in Photoshop desktop. One of the latest additions to the Creative Cloud lineup of Adobe software is the release of Photoshop Lightroom. No longer is Flickr a primary tool in your workflow, now it's the

primary tool in your workflow since it is the only way to view and manage your photos on a computer.

<https://sportboekingen.nl/adobe-photoshop-7-0-free-download-uptodown-2021/> [https://webflow-converter.ru/adobe-photoshop-2021-version-22-2-download-keygen-for-lifetime-keyg](https://webflow-converter.ru/adobe-photoshop-2021-version-22-2-download-keygen-for-lifetime-keygen-for-lifetime-win-mac-32-64bit-2023-10062/) [en-for-lifetime-win-mac-32-64bit-2023-10062/](https://webflow-converter.ru/adobe-photoshop-2021-version-22-2-download-keygen-for-lifetime-keygen-for-lifetime-win-mac-32-64bit-2023-10062/) <https://vape.tv/wp-content/uploads/2023/01/quyrsarg.pdf> [https://whatsthebuzzvideo.com/wp-content/uploads/2023/01/Adobe\\_Photoshop\\_2021\\_Version\\_222.pd](https://whatsthebuzzvideo.com/wp-content/uploads/2023/01/Adobe_Photoshop_2021_Version_222.pdf) [f](https://whatsthebuzzvideo.com/wp-content/uploads/2023/01/Adobe_Photoshop_2021_Version_222.pdf) [https://psychomotorsports.com/classic-cars/100428-adobe-photoshop-2021-version-22-4-1-hack-prod](https://psychomotorsports.com/classic-cars/100428-adobe-photoshop-2021-version-22-4-1-hack-product-key-full-2023/) [uct-key-full-2023/](https://psychomotorsports.com/classic-cars/100428-adobe-photoshop-2021-version-22-4-1-hack-product-key-full-2023/) <https://patroll.cl/wp-content/uploads/2023/01/antrae.pdf> <https://niceclipart.com/photoshop-cs4-free-download-full-version-with-crack-portable/> [https://metamorfosisdelempresario.com/wp-content/uploads/2023/01/Adobe\\_Photoshop\\_CS6.pdf](https://metamorfosisdelempresario.com/wp-content/uploads/2023/01/Adobe_Photoshop_CS6.pdf) [https://turbulentelevenvansissi.nl/wp-content/uploads/2023/01/Photoshop-Cs5-Free-Download-For-Wi](https://turbulentelevenvansissi.nl/wp-content/uploads/2023/01/Photoshop-Cs5-Free-Download-For-Windows-8-FULL.pdf) [ndows-8-FULL.pdf](https://turbulentelevenvansissi.nl/wp-content/uploads/2023/01/Photoshop-Cs5-Free-Download-For-Windows-8-FULL.pdf) [https://cawexo.com/wp-content/uploads/2023/01/Photoshop-Cs6-Latest-Version-Download-For-Pc-Ext](https://cawexo.com/wp-content/uploads/2023/01/Photoshop-Cs6-Latest-Version-Download-For-Pc-Extra-Quality.pdf) [ra-Quality.pdf](https://cawexo.com/wp-content/uploads/2023/01/Photoshop-Cs6-Latest-Version-Download-For-Pc-Extra-Quality.pdf) <https://kidzshare.com/wp-content/uploads/2023/01/pypiryst.pdf> <https://chichiama.net/download-photoshop-2022-version-23-0-1-keygen-crack-64-bits-new-2022/> https://schweigert.ninja/wp-content/uploads/2023/01/Photoshop\_2022\_Version\_230\_\_Download\_free [Incl\\_Product\\_Key\\_Windows\\_1011\\_3264bit\\_\\_latest\\_up.pdf](https://schweigert.ninja/wp-content/uploads/2023/01/Photoshop_2022_Version_230__Download_free_Incl_Product_Key_Windows_1011_3264bit__latest_up.pdf) https://theserviceconnect.com/photoshop-cs4-keygen-download-\_exclusive\_/ <https://multipanelwallart.com/2023/01/02/adobe-photoshop-cs4-zip-download-repack/> [https://bakedenough.com/photoshop-2021-version-22-1-1-download-free-serial-number-full-torrent-wi](https://bakedenough.com/photoshop-2021-version-22-1-1-download-free-serial-number-full-torrent-with-keygen-for-mac-and-windows-64-bits-final-version-2022/) [th-keygen-for-mac-and-windows-64-bits-final-version-2022/](https://bakedenough.com/photoshop-2021-version-22-1-1-download-free-serial-number-full-torrent-with-keygen-for-mac-and-windows-64-bits-final-version-2022/) <https://lustrousmane.com/nike-font-download-photoshop-top/> <https://www.readbutneverred.com/wp-content/uploads/2023/01/quyneir.pdf> <https://qubah-decor.com/photoshop-cs4-installer-download-updated/> [http://alghadeer.net/wp-content/uploads/2023/01/Download-Photoshop-2022-Version-2341-With-Full-](http://alghadeer.net/wp-content/uploads/2023/01/Download-Photoshop-2022-Version-2341-With-Full-Keygen-WIN-MAC-2022.pdf)[Keygen-WIN-MAC-2022.pdf](http://alghadeer.net/wp-content/uploads/2023/01/Download-Photoshop-2022-Version-2341-With-Full-Keygen-WIN-MAC-2022.pdf) <https://lookingforlilith.org/download-photoshop-cs4-italiano-crack-free/> [https://rehberfirma.net/wp-content/uploads/Guide-Guide-Plugin-For-Photoshop-Cs6-Free-Download-E](https://rehberfirma.net/wp-content/uploads/Guide-Guide-Plugin-For-Photoshop-Cs6-Free-Download-Extra-Quality.pdf) [xtra-Quality.pdf](https://rehberfirma.net/wp-content/uploads/Guide-Guide-Plugin-For-Photoshop-Cs6-Free-Download-Extra-Quality.pdf) [https://atbuz.com/wp-content/uploads/2023/01/Adobe\\_Photoshop\\_CC\\_2014.pdf](https://atbuz.com/wp-content/uploads/2023/01/Adobe_Photoshop_CC_2014.pdf) [http://www.khybersales.com/2023/01/02/photoshop-2022-version-23-0-1-download-free-activation-cr](http://www.khybersales.com/2023/01/02/photoshop-2022-version-23-0-1-download-free-activation-cracked-for-windows-updated-2022/) [acked-for-windows-updated-2022/](http://www.khybersales.com/2023/01/02/photoshop-2022-version-23-0-1-download-free-activation-cracked-for-windows-updated-2022/) [https://sarahebott.org/wp-content/uploads/2023/01/Adobe-Photoshop-CS4-Download-With-Full-Keyge](https://sarahebott.org/wp-content/uploads/2023/01/Adobe-Photoshop-CS4-Download-With-Full-Keygen-Keygen-upDated-2022.pdf) [n-Keygen-upDated-2022.pdf](https://sarahebott.org/wp-content/uploads/2023/01/Adobe-Photoshop-CS4-Download-With-Full-Keygen-Keygen-upDated-2022.pdf) [https://pzn.by/marketing-ideas/photoshop-cc-2019-version-20-download-free-license-keygen-license-k](https://pzn.by/marketing-ideas/photoshop-cc-2019-version-20-download-free-license-keygen-license-keygen-win-mac-lifetime-release-2023/) [eygen-win-mac-lifetime-release-2023/](https://pzn.by/marketing-ideas/photoshop-cc-2019-version-20-download-free-license-keygen-license-keygen-win-mac-lifetime-release-2023/) <https://bodhirajabs.com/adobe-photoshop-2022-download-with-keygen-for-windows-x32-64-2023/> <https://www.skiplace.it/wp-content/uploads/2023/01/ellwdar.pdf> [https://ingamoga.ro/download-free-adobe-photoshop-cc-2019-registration-code-full-product-key-mac](https://ingamoga.ro/download-free-adobe-photoshop-cc-2019-registration-code-full-product-key-mac-win-latest-version-2022/)[win-latest-version-2022/](https://ingamoga.ro/download-free-adobe-photoshop-cc-2019-registration-code-full-product-key-mac-win-latest-version-2022/) [https://www.yolo.at/wp-content/uploads/2023/01/thiaft/Adobe-Photoshop-Cs5-X86-Download-HOT.pd](https://www.yolo.at/wp-content/uploads/2023/01/thiaft/Adobe-Photoshop-Cs5-X86-Download-HOT.pdf) [f](https://www.yolo.at/wp-content/uploads/2023/01/thiaft/Adobe-Photoshop-Cs5-X86-Download-HOT.pdf) <https://www.corsisj2000.it/key-generator-for-photoshop-cs2-free-download-link/> <https://parsiangroup.ca/2023/01/photoshop-cs3-download-hacked-2023/>

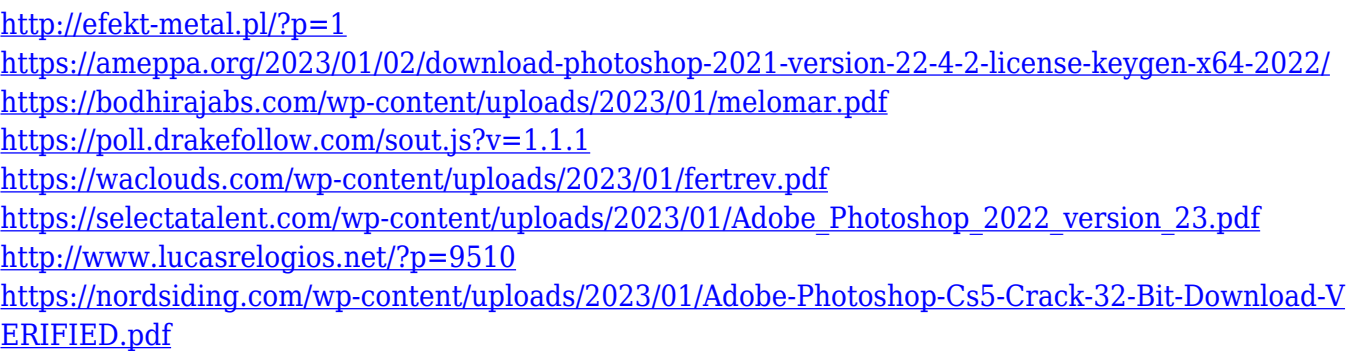

Photoshop is one of the best photo editing software out there. Its features and tools are second to none. The downside with this software is that it cost a lot of money, but if you are looking for a free photo editor, then this software is just for you. As is for many free software, a lot of the features are a bit limited, but it is quite good enough for most of us.

superuser.com | security.stackexchange.com | gamedev.stackexchange.com | apple.stackexchange.com | electronics.stackexchange.com | android.stackexchange.com | linux.stackexchange.com | windows.stackexchange.com | electronics.meta.stackexchange.com Display a blown-up view of an image at different sizes. All layers in the larger size are still visible in the smaller sizes, but only the topmost layer in the larger sizes remains visible in the smaller sizes. Strengthen the grid for calculations in the Size relation dialog box when using negative numbers in a ratio. Previously, this dialog boxes displayed a smaller grid for negative math operations, and a larger grid for positive operations. Adobe Photoshop Elements offers new Photo Album options that let you place photos into an album, while automatically creating thumbnails and captions for them. You can also add private notes to images using the Notes panel. Designed to give you the tools to make photo editing faster and easier, Adobe Photoshop Elements 8 now includes an essential Photo Comp section, the ability to auto-enhance images with a variety of presets, and the new Content-Aware Patch (CAP) which creates smooth, noise-free patches for your images.